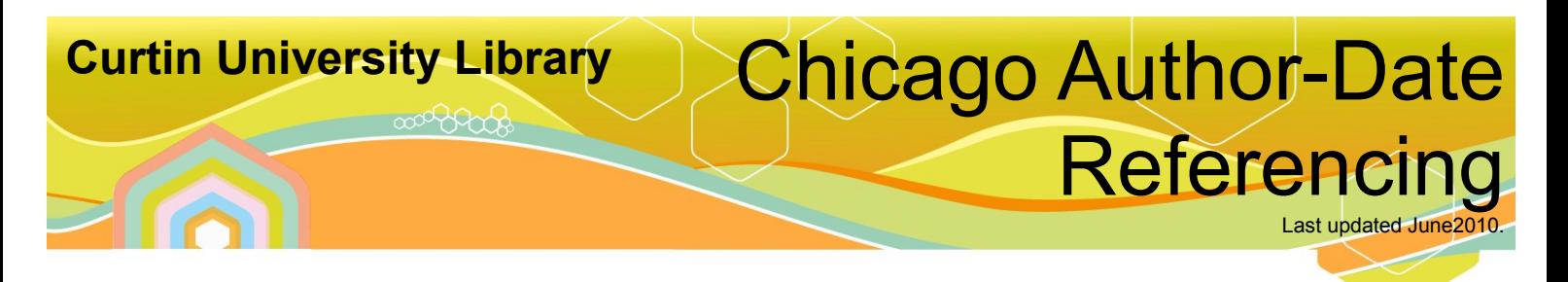

# **This guide is primarily for students doing assignments at Curtin University. It is not for those publishing using the Chicago Author-Date style. For those publishing in the Chicago Author-Date style, please consult the Chicago Manual of Style:**

### *The Chicago manual of style.* **2003. 15th ed. Chicago: The University of Chicago Press.**

**The** *Chicago manual of style* **(15th ed.) is also available online, via Databases link on the Library's home page.**

The Chicago referencing style has two basic systems of documentation. There is the **humanities** style (which can also be known as the **footnote and endnote** or the **notes and bibliography** style), as well as the **author-date**  style. This guide follows the **author-date** system of referencing. This involves citations within the text corresponding to a full bibliographic entry in the reference list at the end of the document. The in-text citations include the author's last name, followed by the date of publication in parentheses. The bibliographic entry in the reference list includes all the other necessary publication information.

When using **EndNote**, it is recommended that the style system to use is **Chicago Curtin 2010**.

*It is very important that you check your department or school's assignment guide as some details, eg. punctuation, may vary from the guidelines on this page. You may be penalised for not conforming to your school's requirements.*

# **What is Referencing?**

Referencing is a standardised method of acknowledging sources of information and ideas that you have used in your assignment in a way that uniquely identifies their source. Direct quotations, facts and figures, as well as ideas and theories, from both published and unpublished works must be referenced.

There are many acceptable forms of referencing. This information sheet provides a brief guide to the Chicago Author-Date referencing style. Within the text of the assignment the author's name is given first, followed by the publication date. A reference list at the end of the assignment contains the full details of all the in-text citations.

# **Why Reference?**

Referencing is necessary to avoid plagiarism, to verify quotations, and to enable readers to follow-up and read more fully the cited author's arguments.

# **Steps Involved in Referencing**

1. Note down the full bibliographic details including the page number(s) from which the information is taken.

 In the case of a **book**, 'bibliographical details' refers to: author/editor, year of publication, title, edition, volume number, place of publication and publisher as found on the front and back of the title page. (Not all of these details will necessarily be applicable).

 In the case of a **journal article**, the details required include: author of the article, year of publication, title of the article, title of the journal, volume and issue number of the journal, and page numbers.

 For all **electronic information**, in addition to the above you should note the date that you accessed the information, and database name or web address (URL).

- 2. Insert the citation at the appropriate place within the text of the document (see examples below).
- 3. Provide a reference list at the end of the document (see examples below).

library.curtin.edu.au

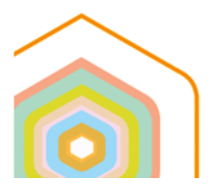

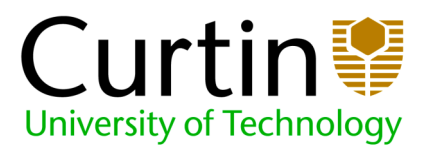

# **In-Text Citations**

Use the name of the author, followed by the year of publication when citing references within the text of an assignment.

Where authors of different references have the same family name, include the author's initials in the in-text citation i.e.(Hamilton, C. L. 1994) or C. L. Hamilton (1994). If two or more authors are cited at the same point in the text then they are included in the same in-text citation, separated by a semicolon e.g. (Brown 1991; Smith 2003). They are presented alphabetically by author.

When directly quoting from another source, the relevant page number **must** be given and quotation marks placed around the quote. It is **not** necessary to include the page number when paraphrasing or referring to an idea from another source which is a book or lengthy text.

#### *You can view an example of a Reference List using the [Chicago Author-date](http://library.curtin.edu.au/local/docs/referencing/Sample-Reference-List.pdf)  [referencing style](http://library.curtin.edu.au/local/docs/referencing/Sample-Reference-List.pdf)* **What is a Reference List?**

- 1. A reference list includes books, chapters, journal articles etc that you cite in the text of your essay.
- 2. A bibliography is a list of relevant sources for background or for further reading.
- 3. The reference list is arranged alphabetically by author at the end of your essay..
- 4. Where an item has no author it is cited and listed by its title.
- 5. The Chicago Author-Date referencing style requires the second and subsequent lines of the reference to be indented.

# **What is a Reference/Citation?**

A reference or citation consists of elements that allow the reader to trace the original book, article or website you have consulted and cited. Here are some examples in the Chicago Author-Date referencing style.

#### **Book:**

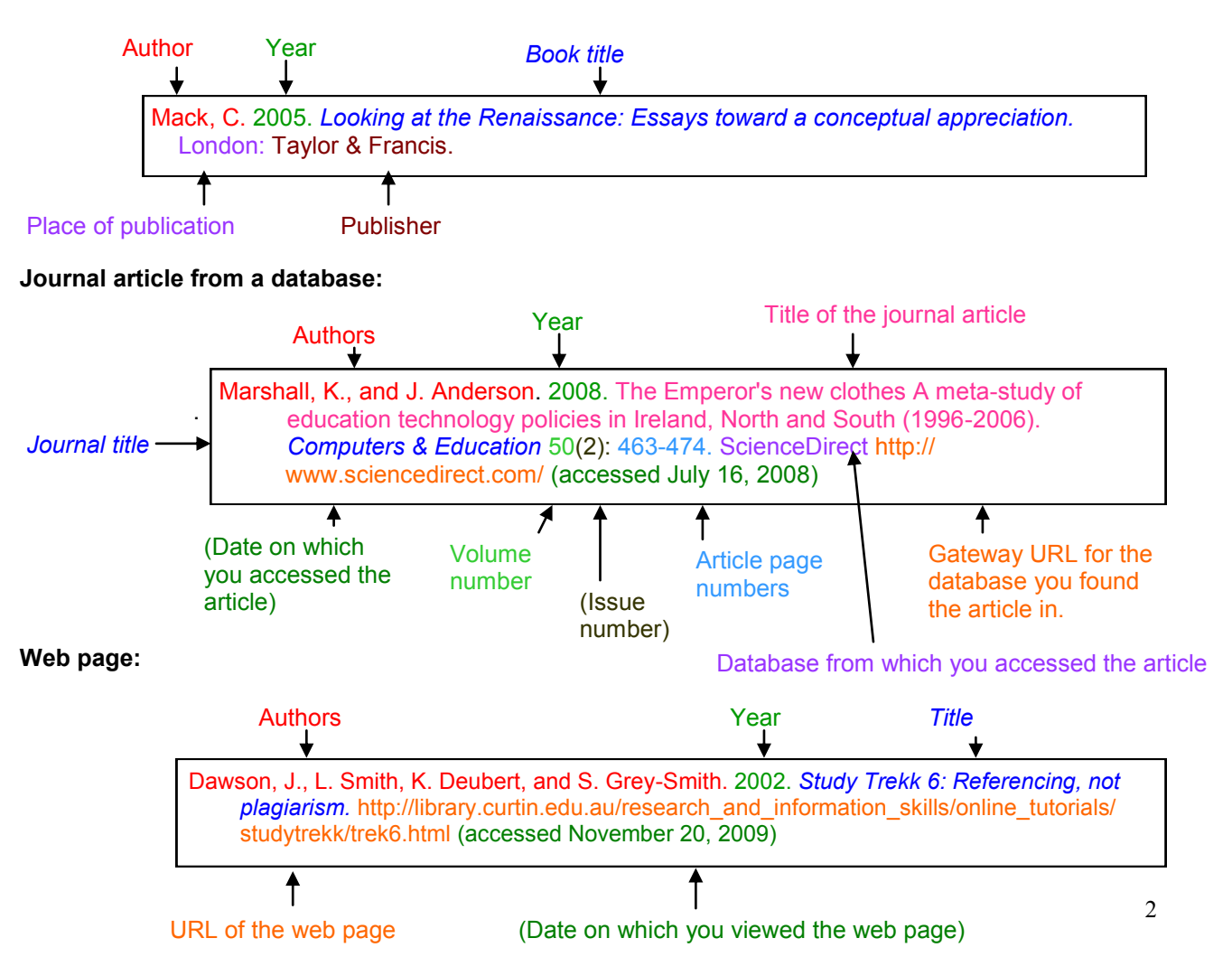

# **Examples of Referencing**

 $\perp$ 

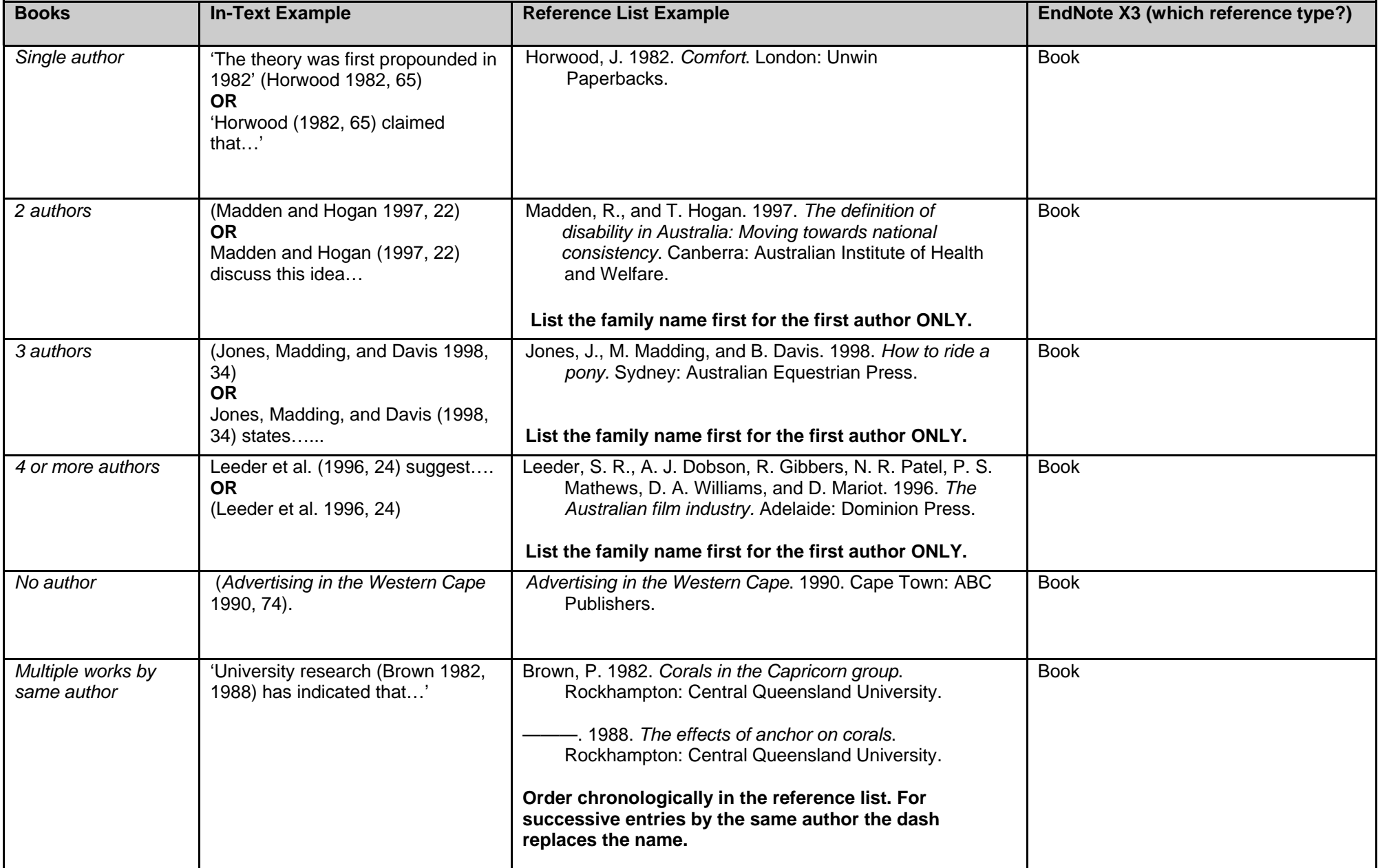

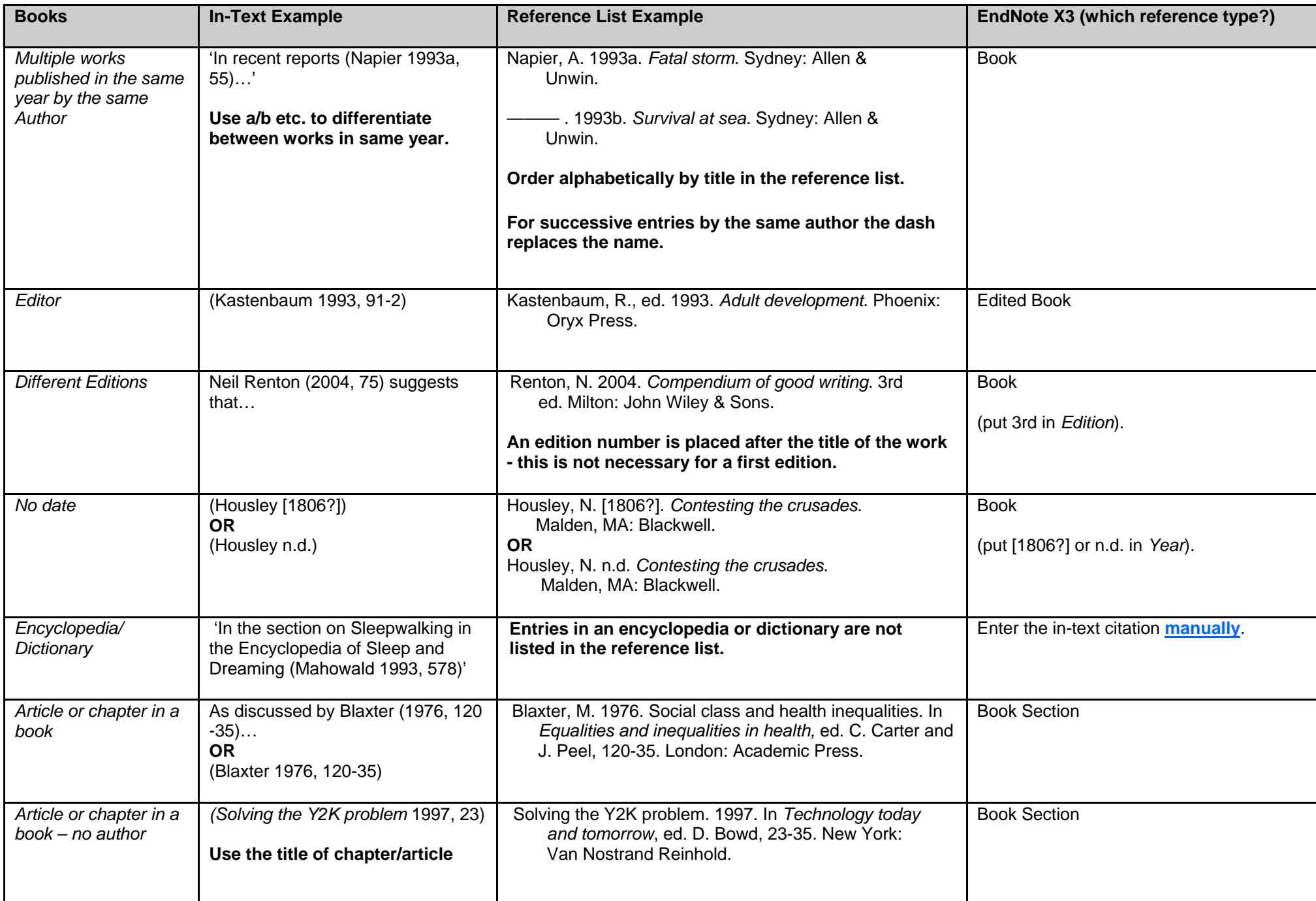

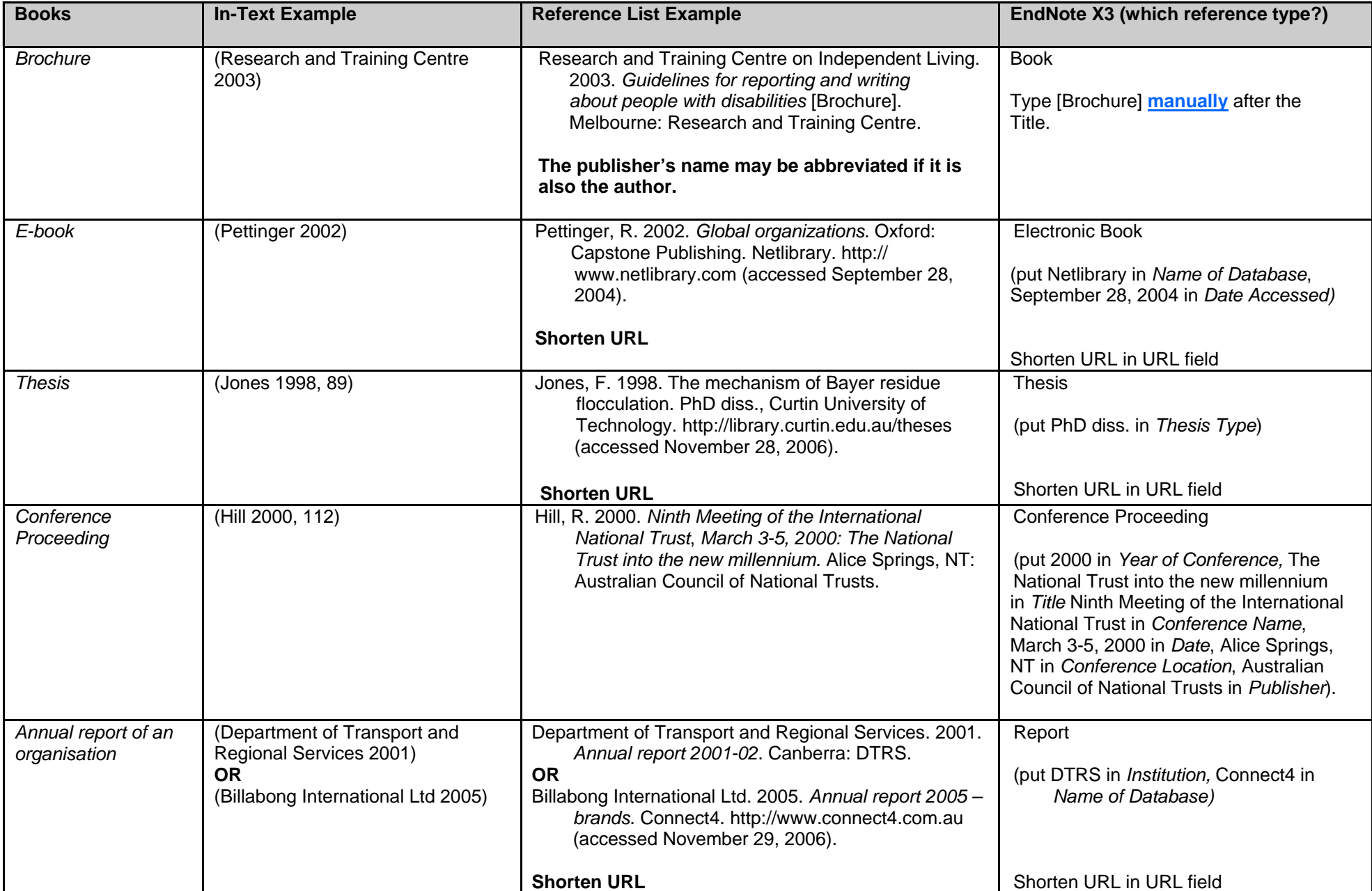

 $\overline{\phantom{a}}$ 

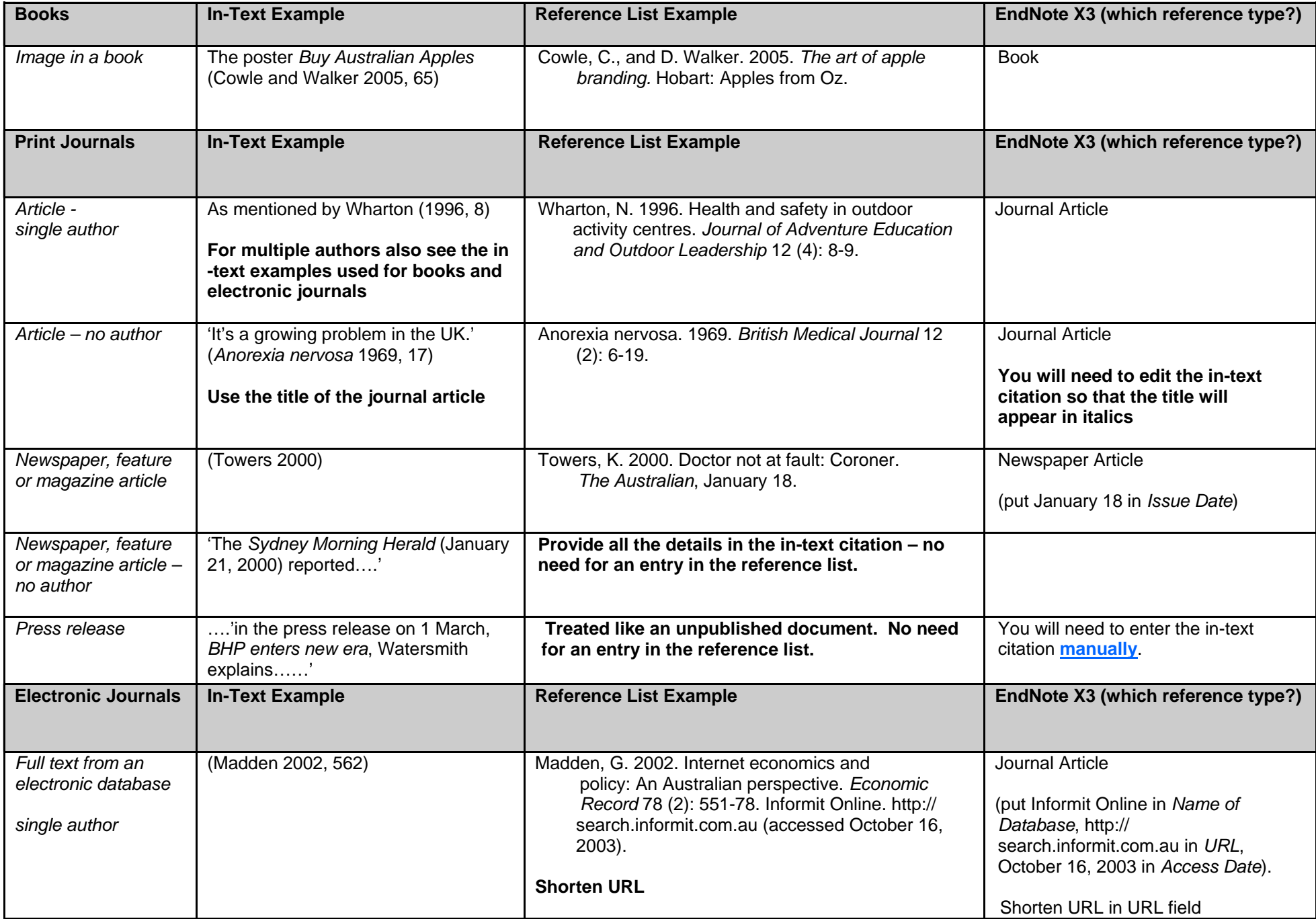

 $\mathbf{r}$ 

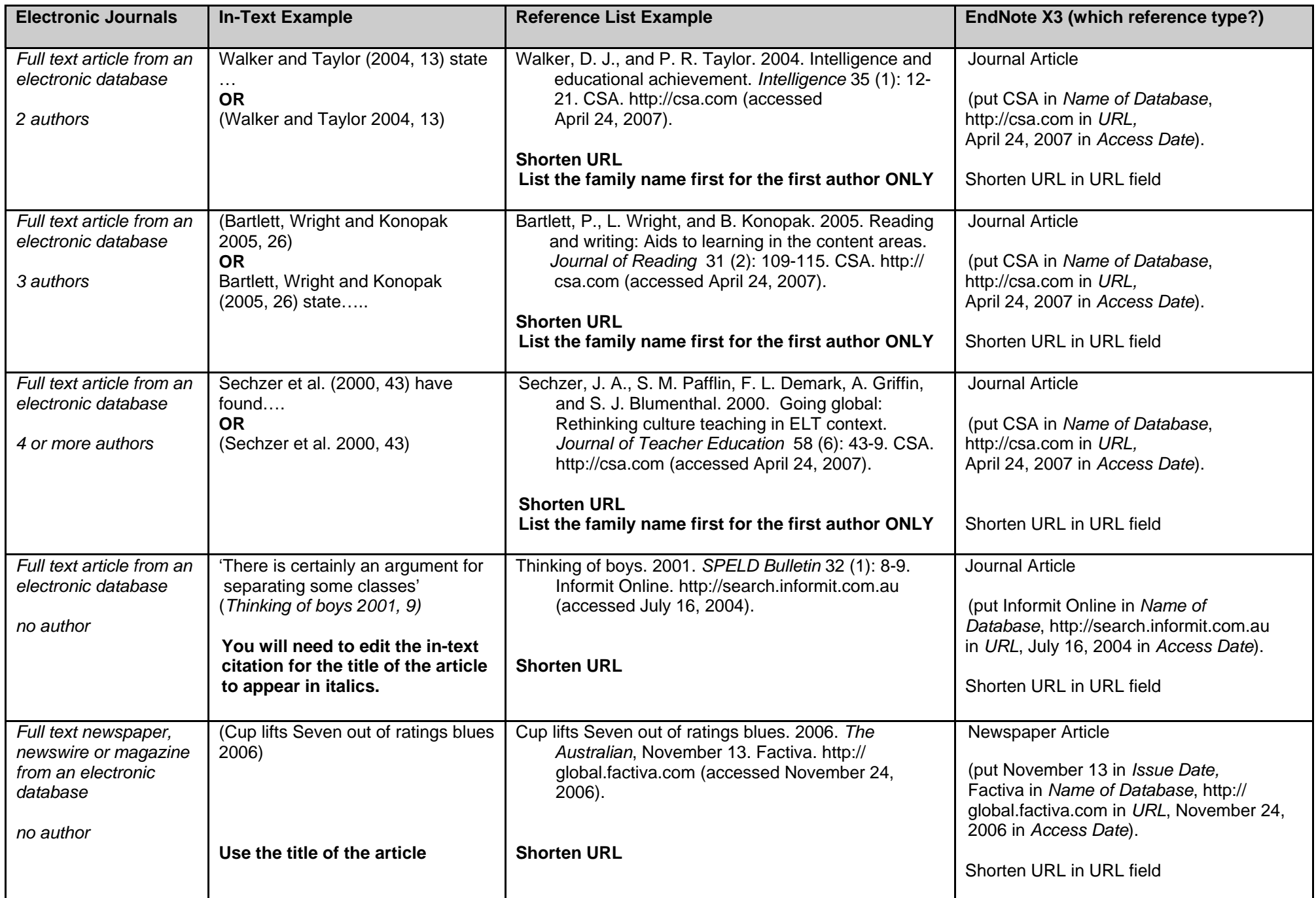

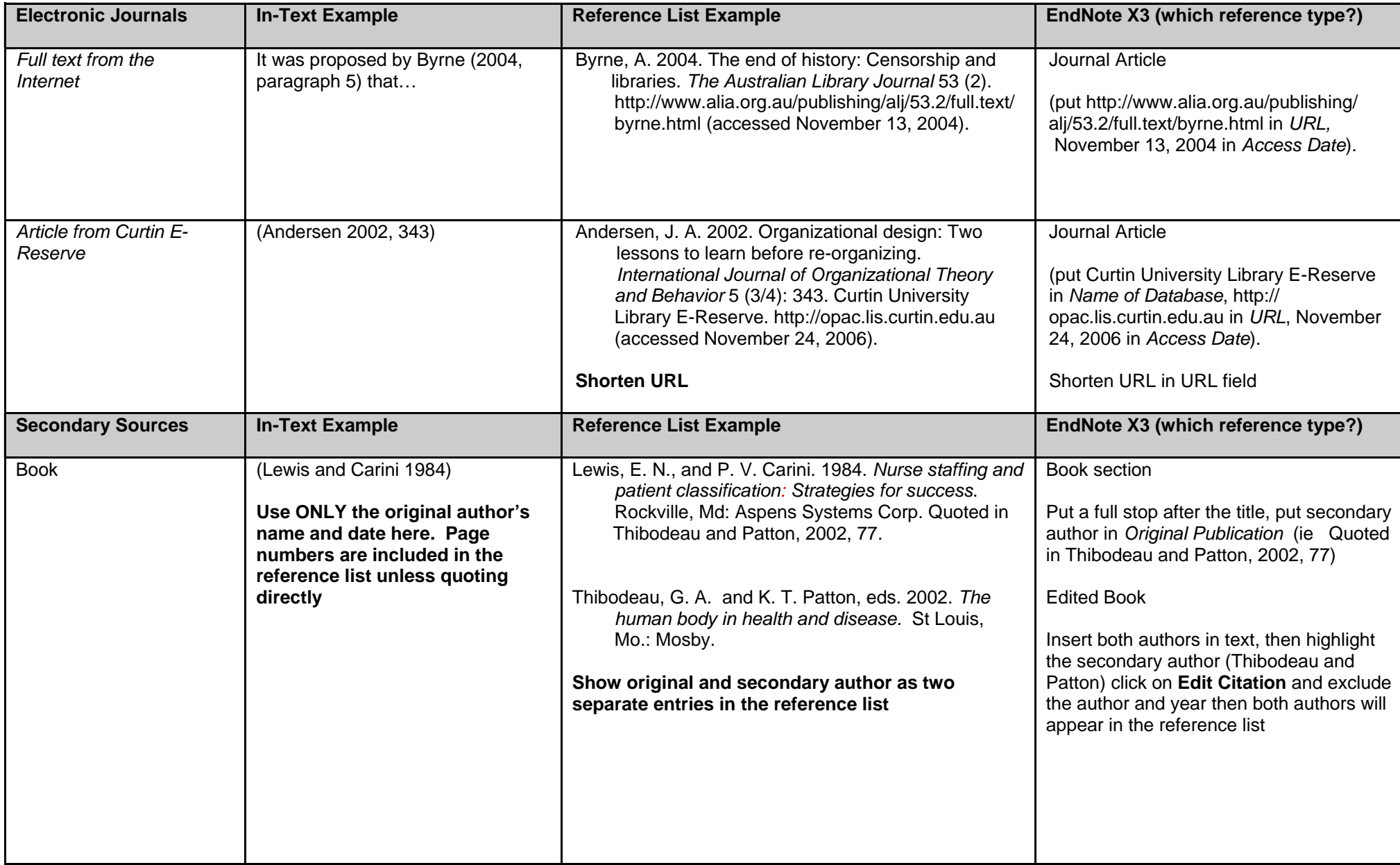

 $\perp$ 

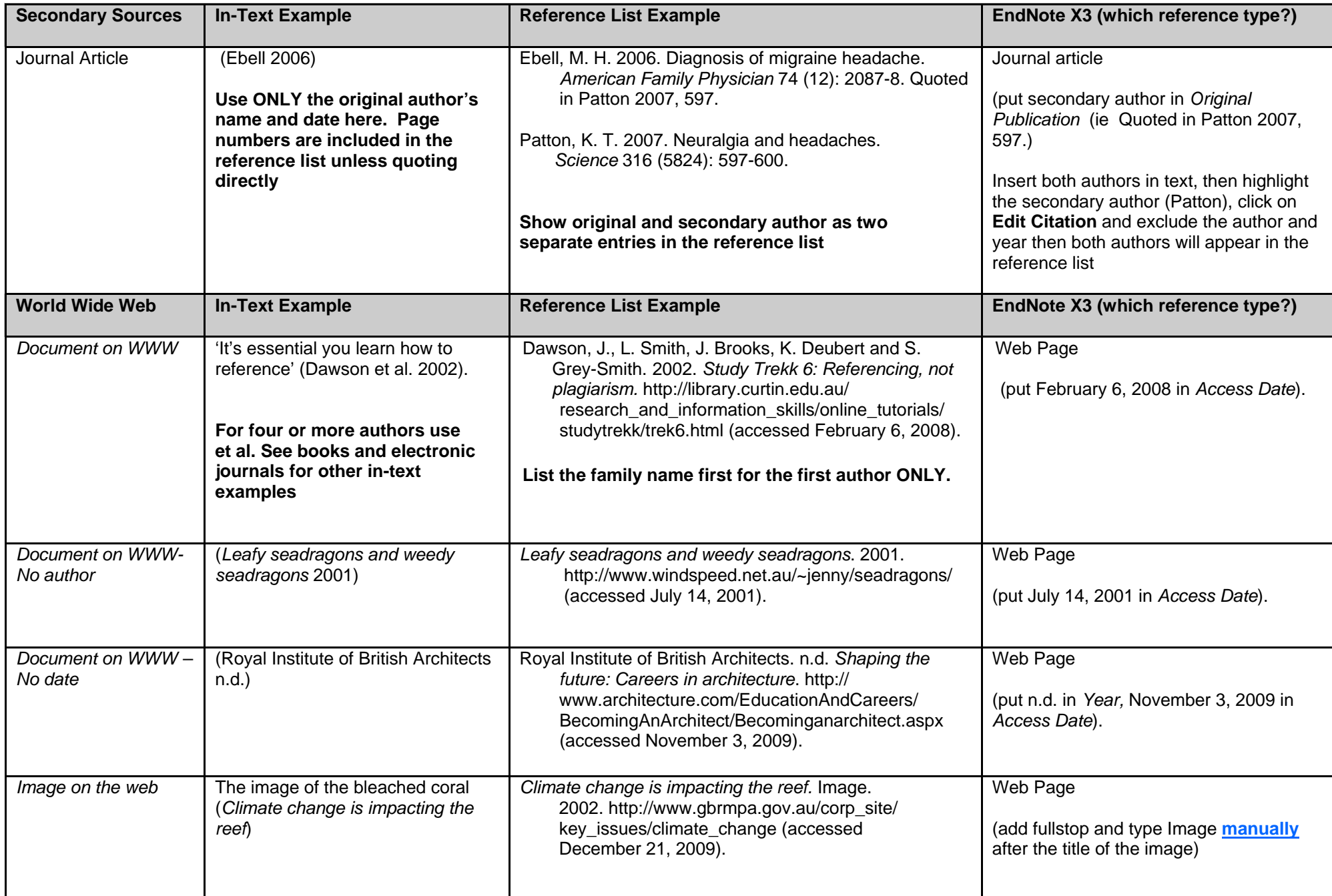

 $\overline{\phantom{a}}$ 

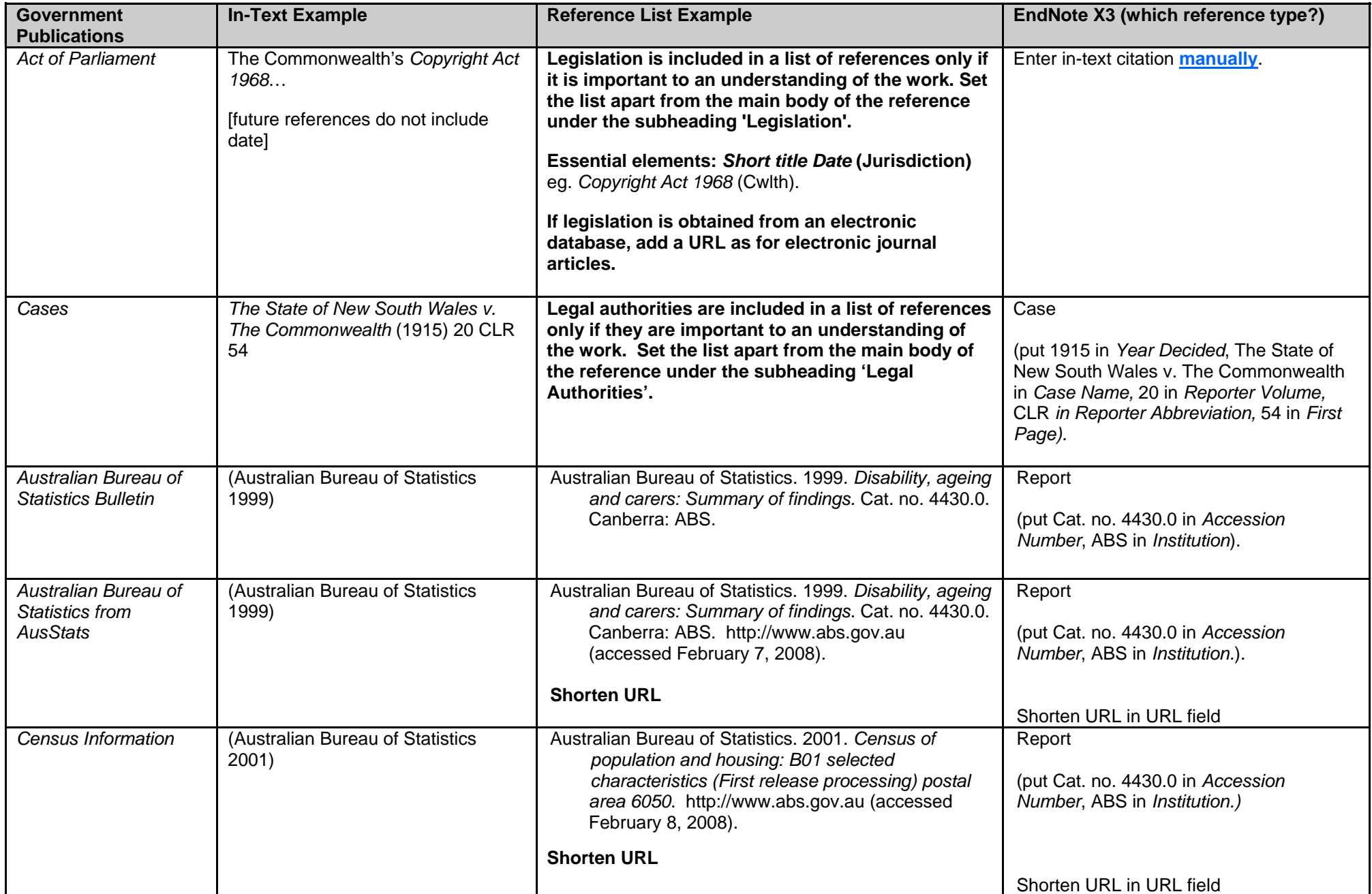

 $\perp$ 

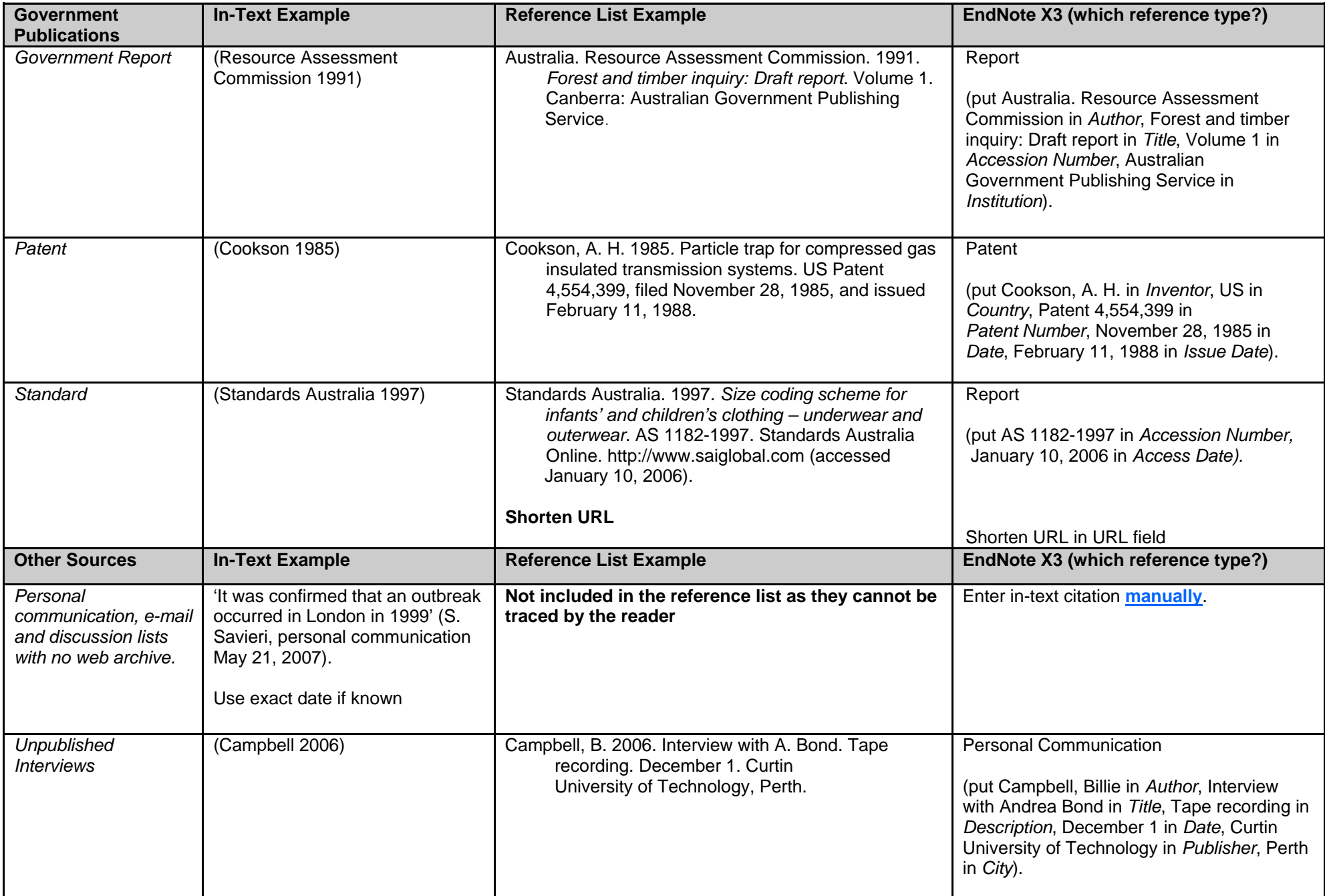

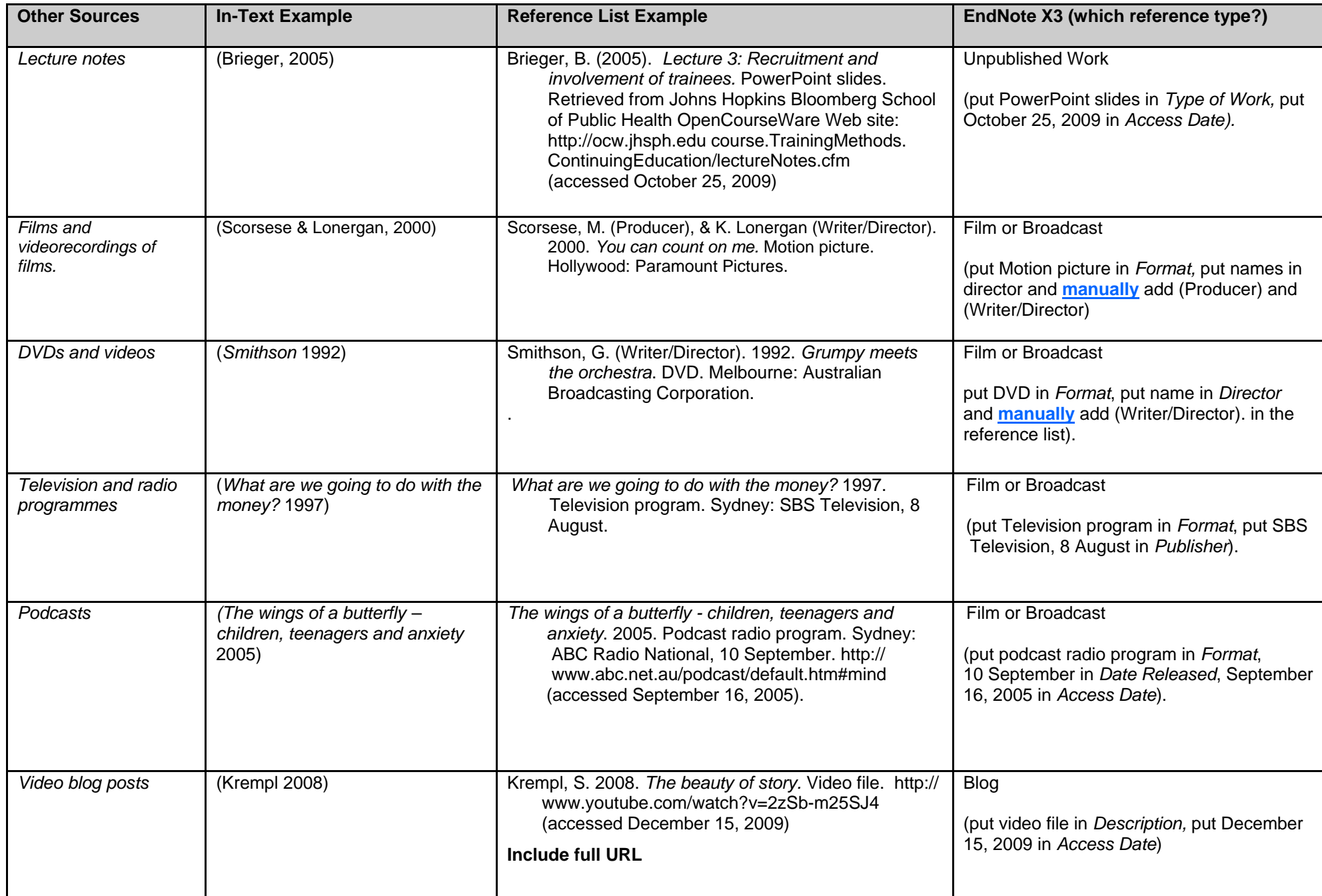

 $\mathbf \mathbf I$ 

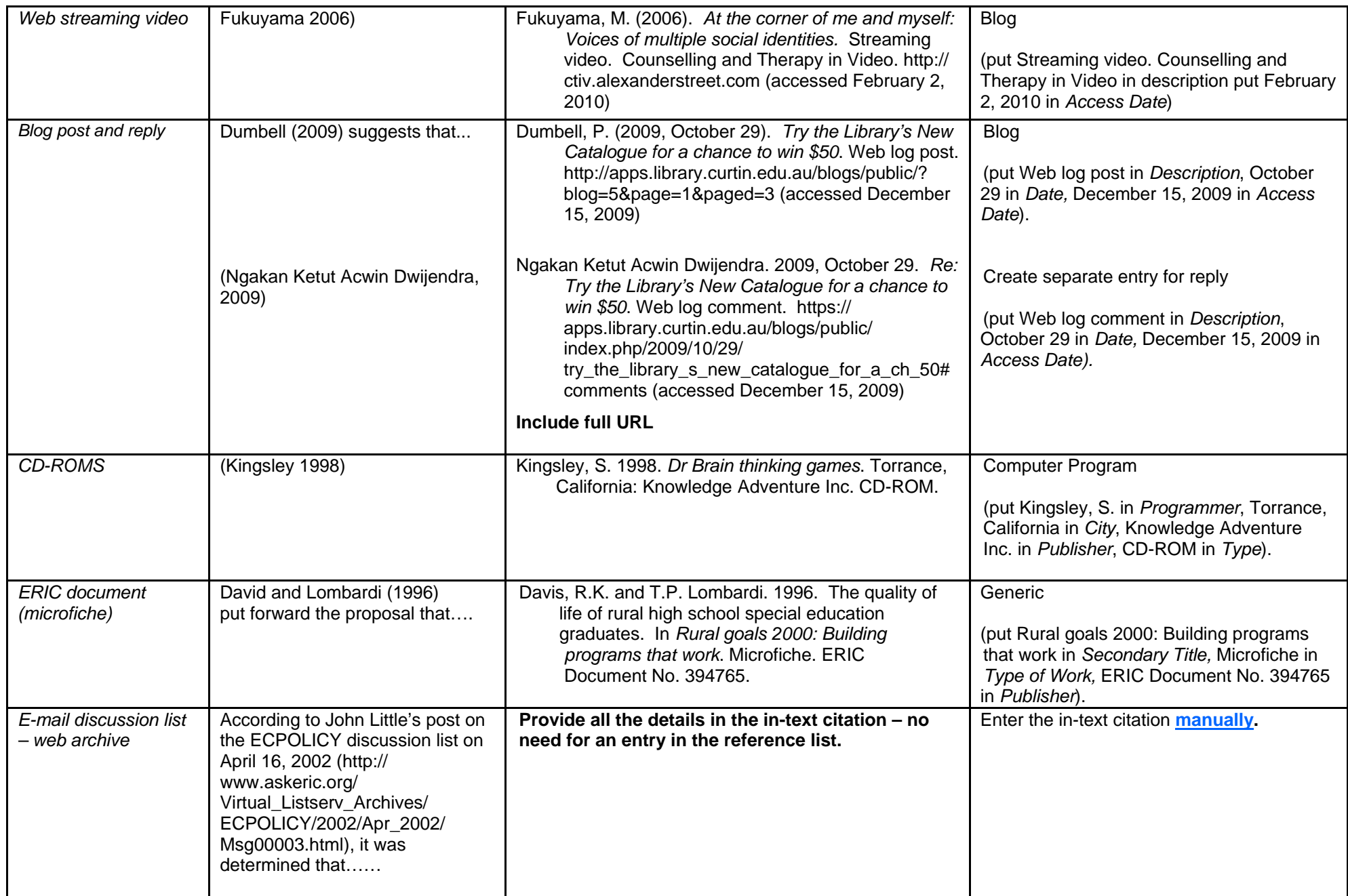

**EndNote users, please note**: Make any manual changes when you have finished creating your reference list with EndNote or convert your word document to plain text by clicking on the drop down arrow at **Convert Citations and Bibliography** and selecting **Convert to Plain text**, then make your changes in the new document this will create. Failure to follow this procedure will result in manual changes being lost, and the references reverting to their original form once the reference list is updated with any new entries.